## スマホでの画面切り替え方法

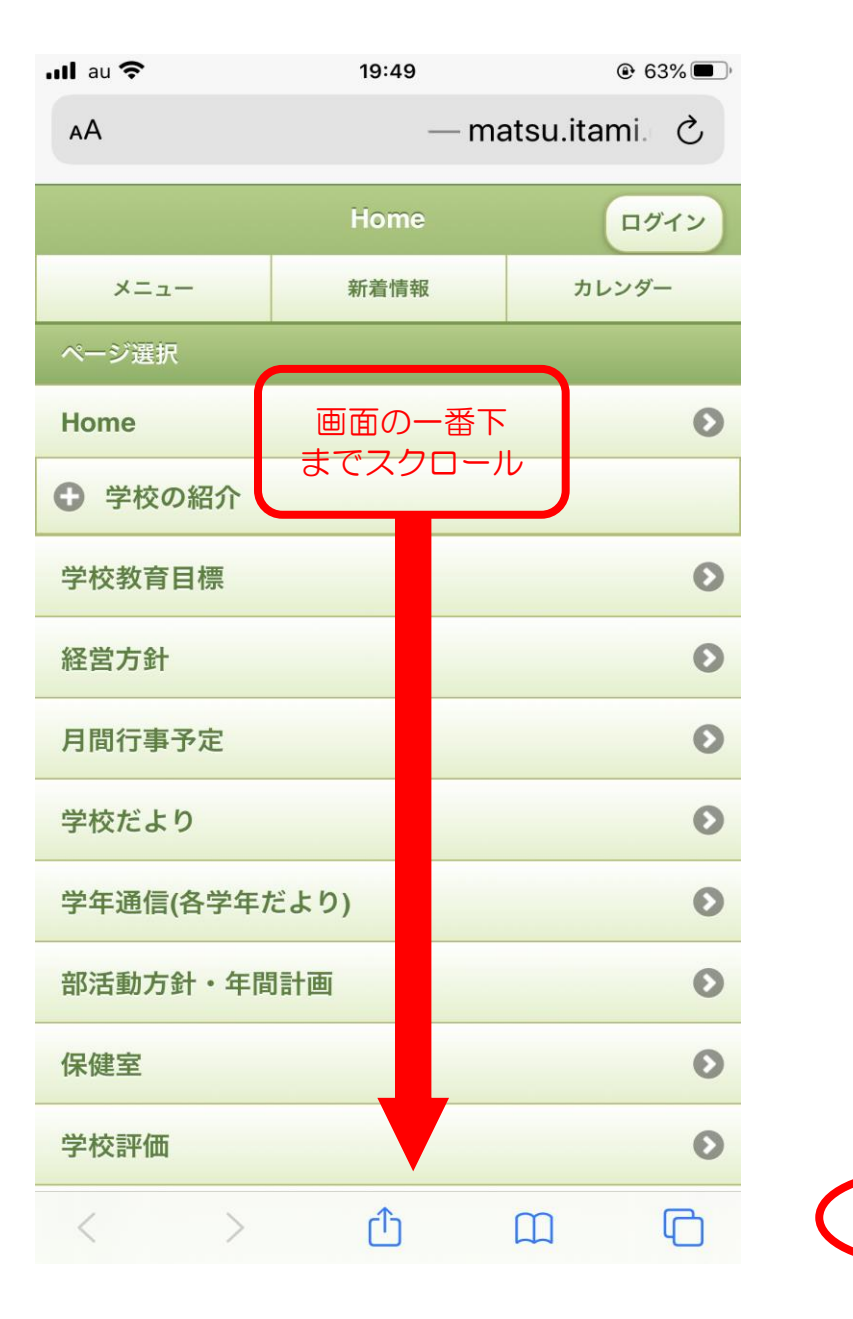

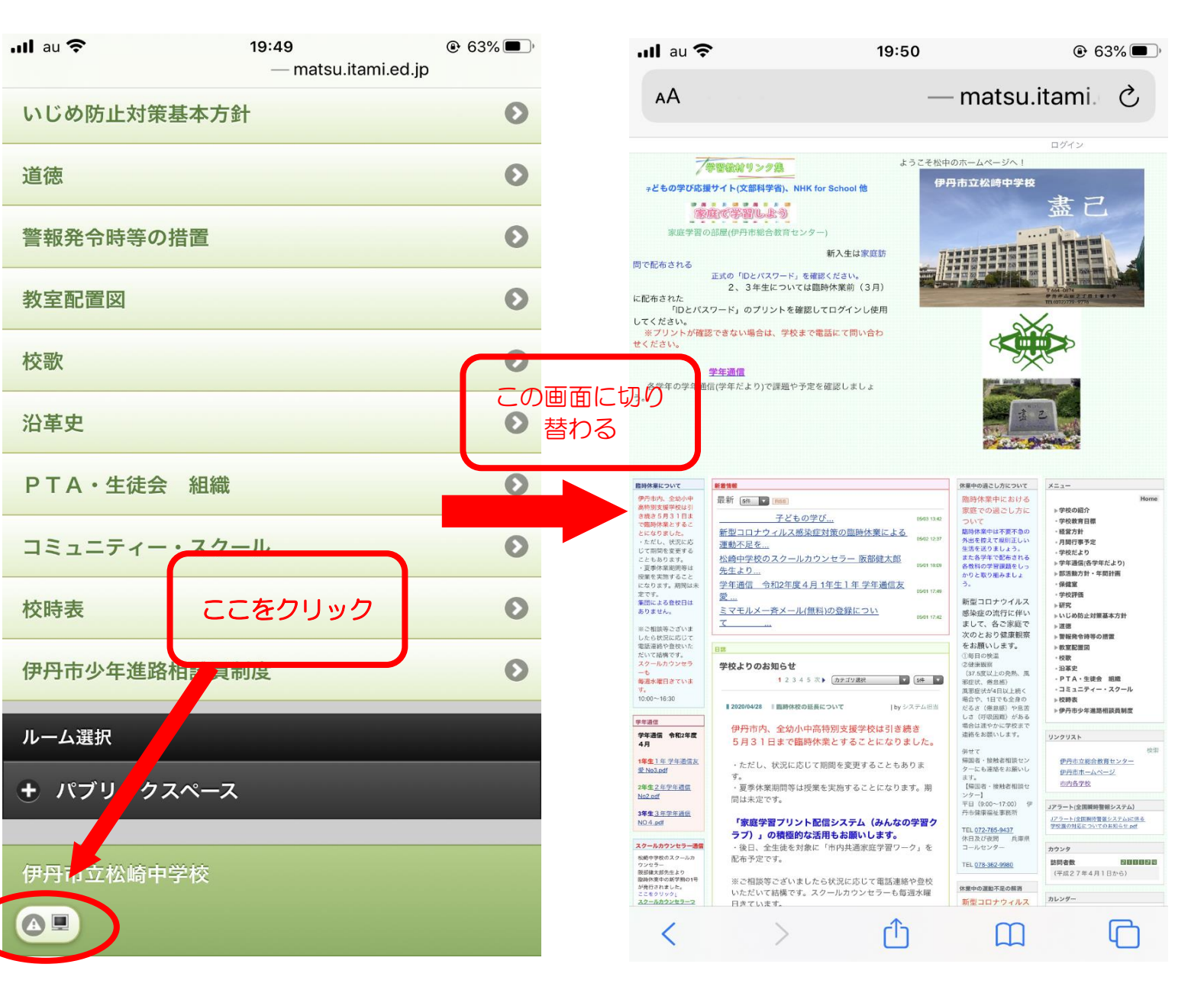